**Mod. VIII** 

Reset Moduli

## **ARCIDIOCESI DI MANFREDONIA - V IESTE - SAN GIOVANNI ROTONDO 71043 MANFREDONIA (FG)**

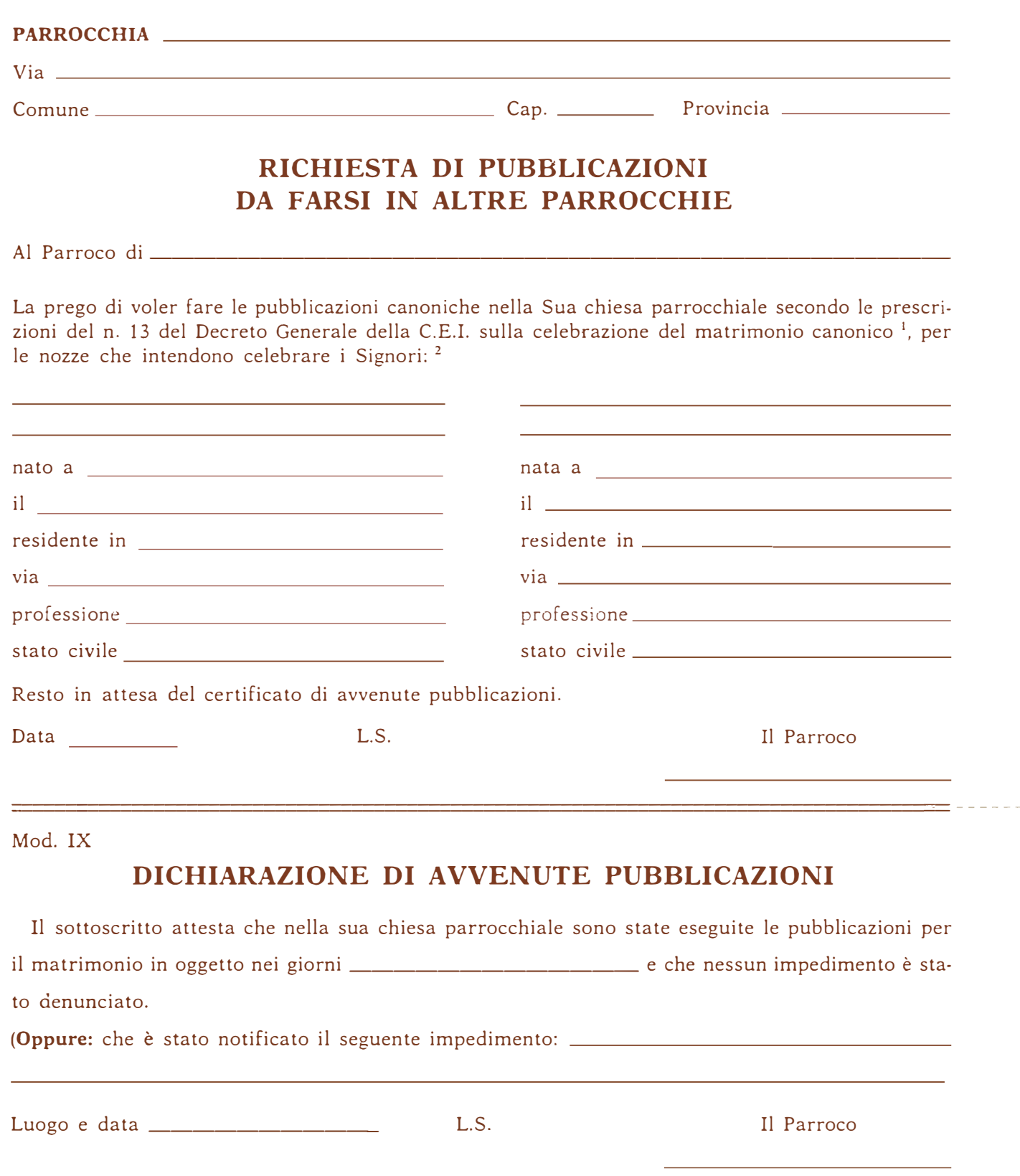

<sup>1.</sup> La responsabilità delle pubblicazioni è affidata al parroco incaricato deil'istruttoria matrimoniale (cfr. Decre*to generale, 13). Le pubblicazioni siano fatte nella parrocchia del domicilio o del quasi domicilio o della dimora protratta per un mese di ciascuno dei nubendi. Qualora l'attuale dimora 11011 duri da almeno un anno, esse siano richieste anche nella parrocchia dell'ultimo precedente domicilio protrattosi almeno per un anno, salvo diverse disposizioni date dall'Ordinario del luogo.*

*<sup>2.</sup> Cognome e nome: in caso di differenza dei dati anagrafici tra l'atto di battesimo e l'atto civile di nascita, dopo le opportune verifiche, si riportino quelli dello stato civile.*